## SAP ABAP table V\_CRVAR1 {Generated Table for View V\_CRVAR1}

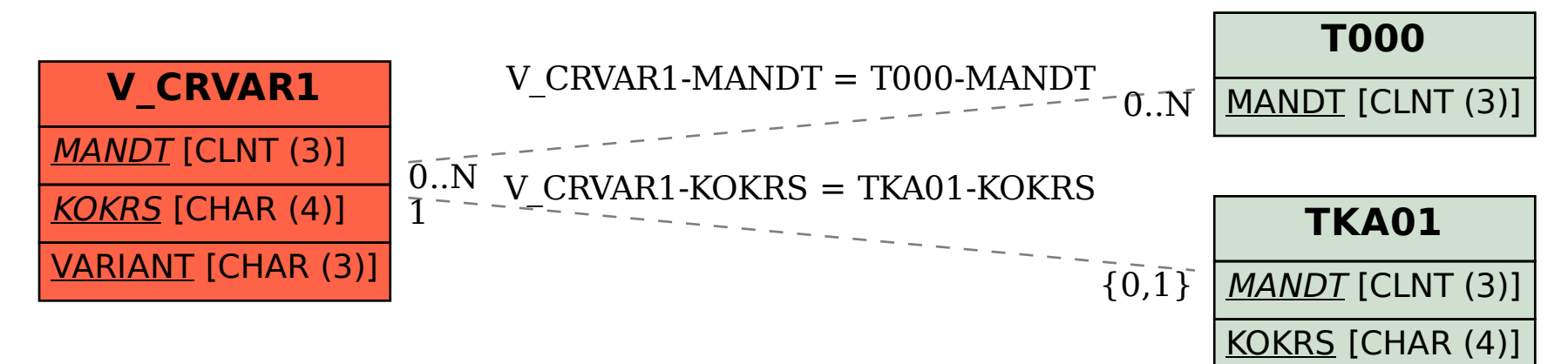